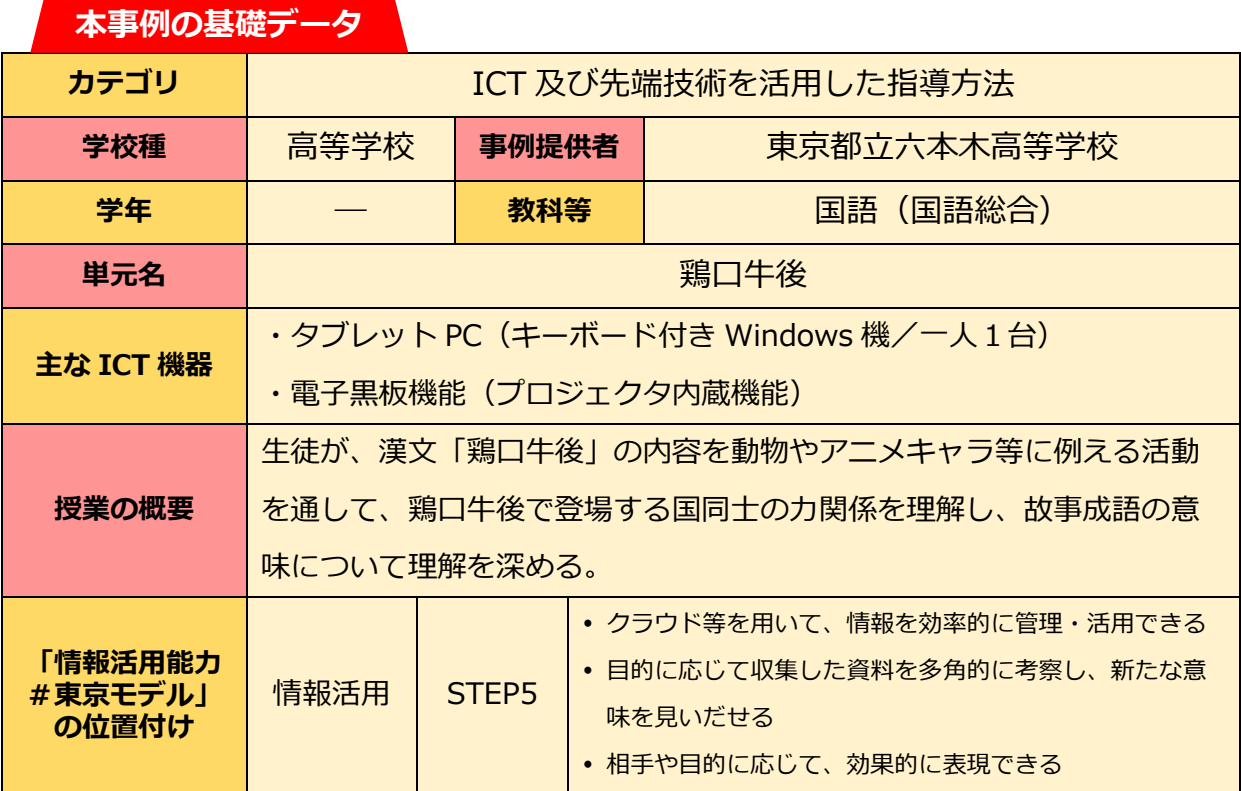

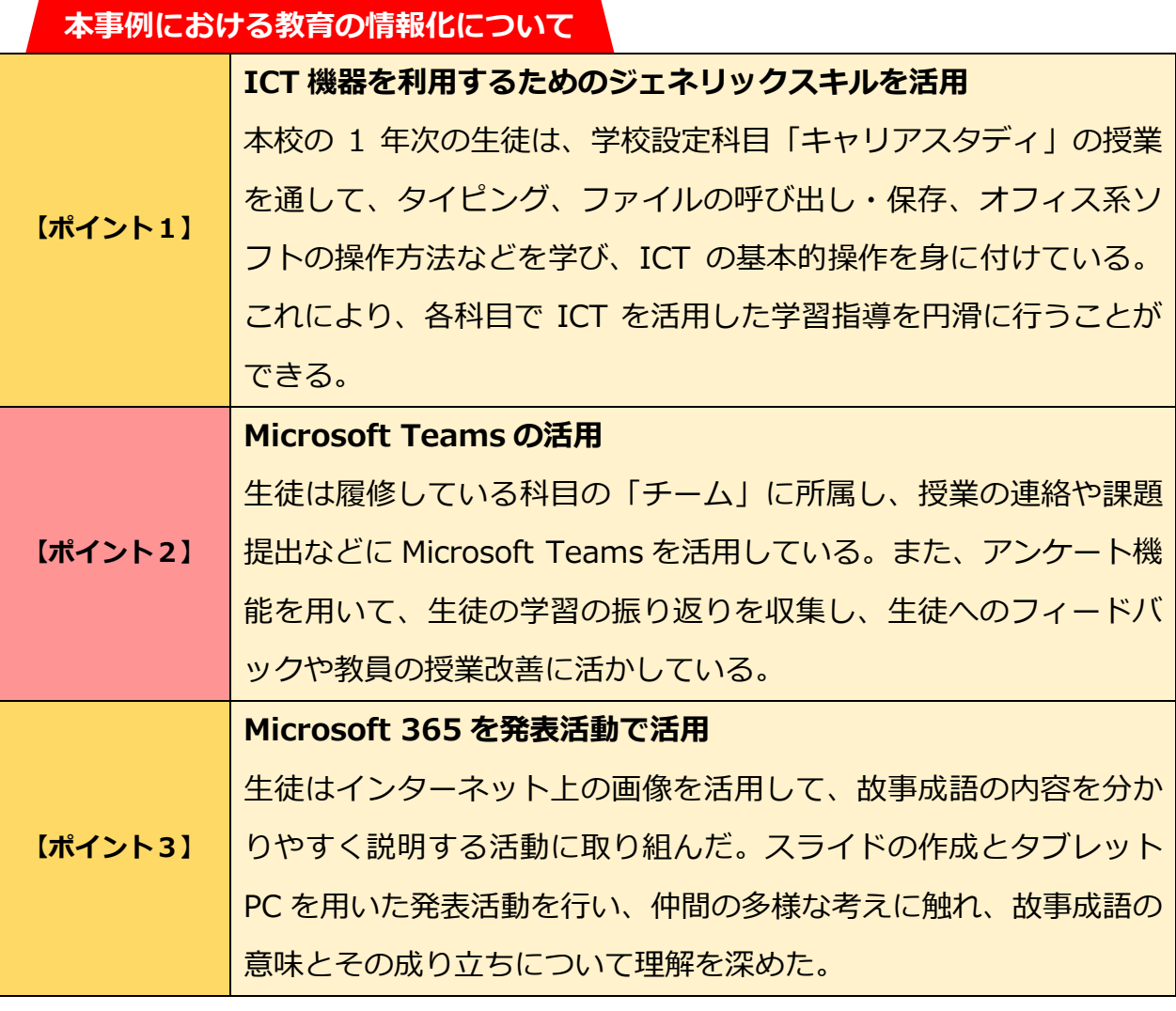

**本単元(題材)における指導の流れ**

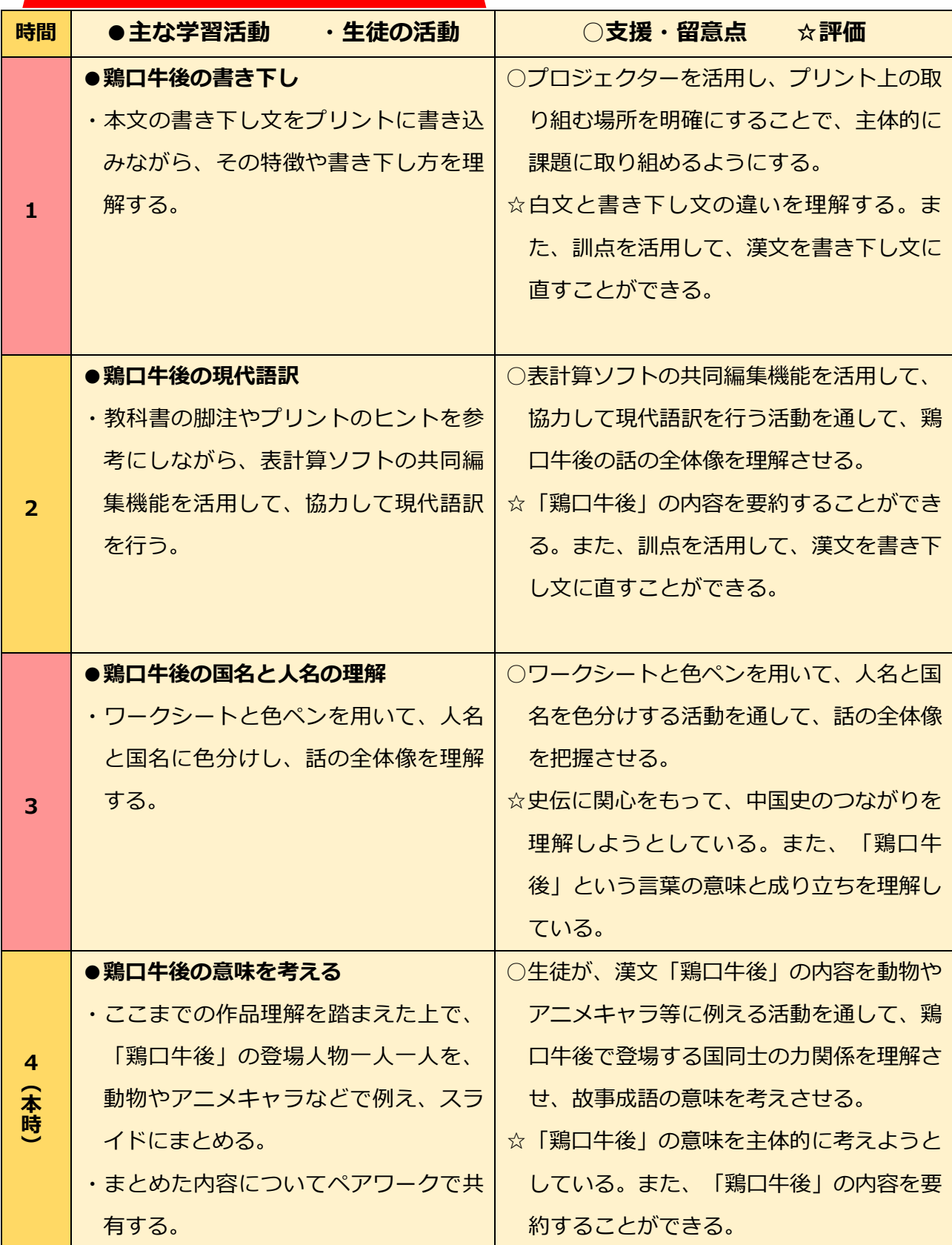

**本時の流れ**

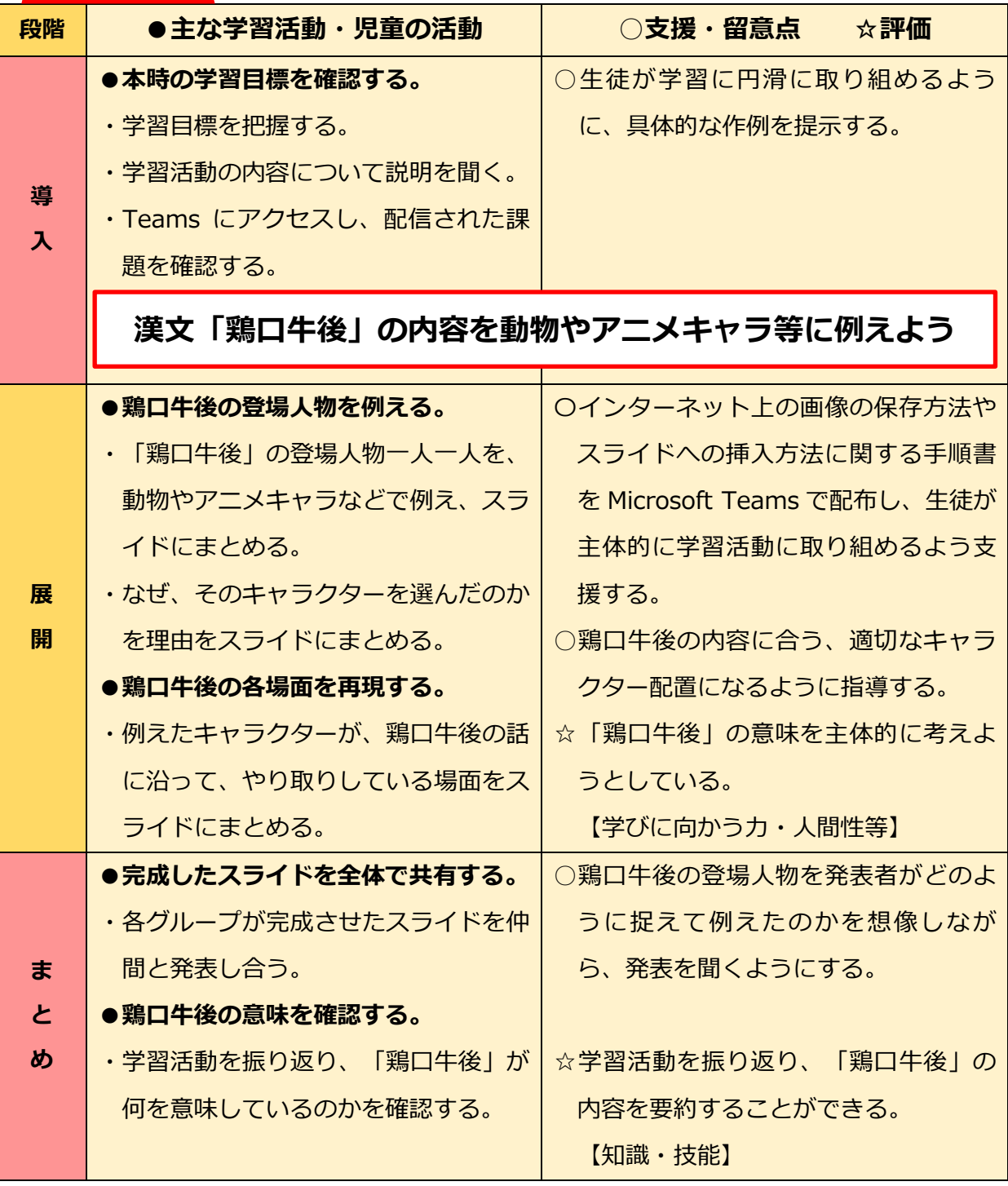

**授業の実際**

## **【ポイント1】 ICT 機器を利用するためのジェネリックスキルを活用**

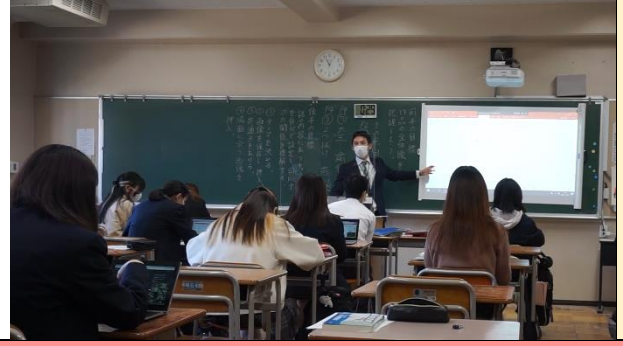

**【ポイント2】 Microsoft Teams の活用**

生徒は一人1台のタブレット PC を所持 している。タイピングやファイル保存な ど ICT の基本的操作は学校設定科目やホ ームルーム等で身に付けており、各科目 の授業で ICT 機器を円滑に活用できる。

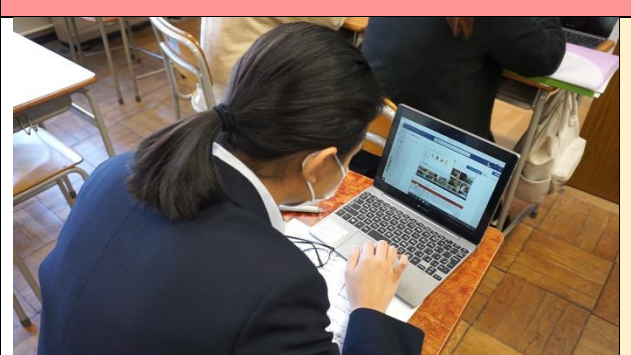

一人一人が Microsoft のアカウントを所 持している。生徒は履修している科目の 「チーム」に所属し、授業の連絡や課題 提出などに活用している。授業以外にも 部活動や委員会活動等で活用している。

**【ポイント3】 Microsoft 365 を発表活動で活用**

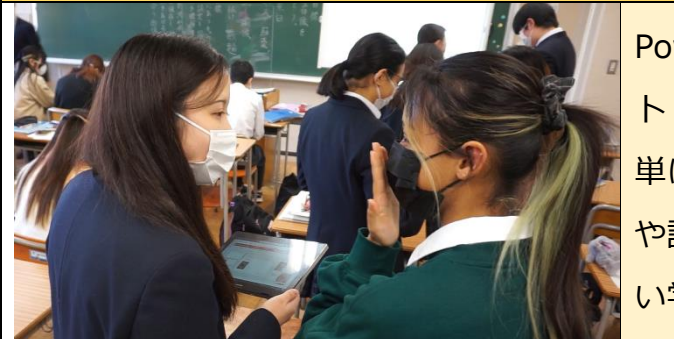

PowerPoint で資料を作成し、タブレッ ト PC で提示して発表活動を行った。簡 単に資料を作成できるため、考える時間 や話し合う時間を多く確保でき、より深 い学びを実現させることが可能となる。

## **今後に向けて**

- ●タブレット PC を忘れた生徒も一緒に取り組めるように、授業の準備や授業での取り組み 方を考え、様々な状況に対応できるよう教員が準備する必要がある。
- **●スライド作成の課題に取り組んで終わりではなく、その後の自己評価や相互評価につなげ** ていく必要がある。